## How do I access ESR for the first time?

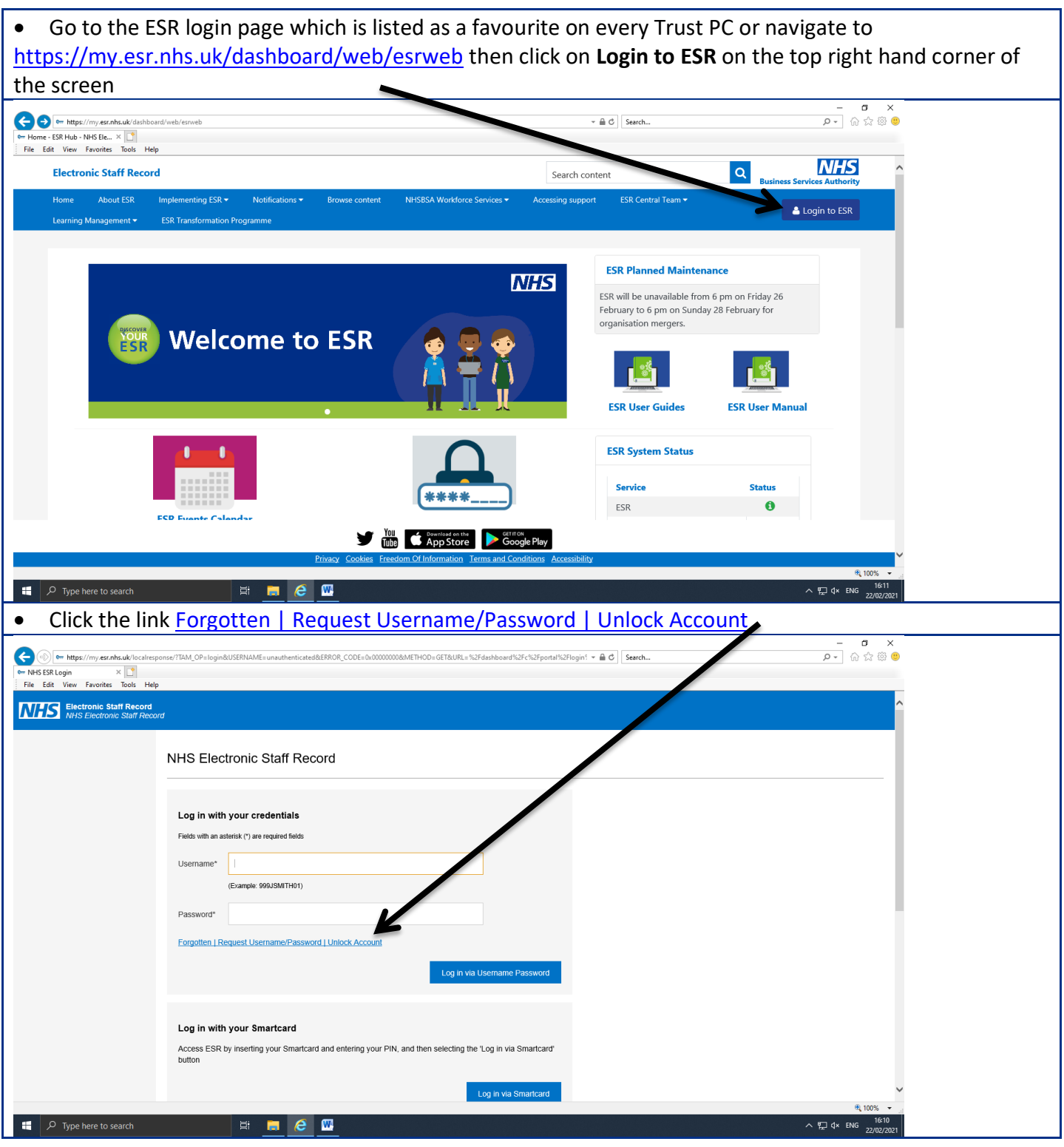

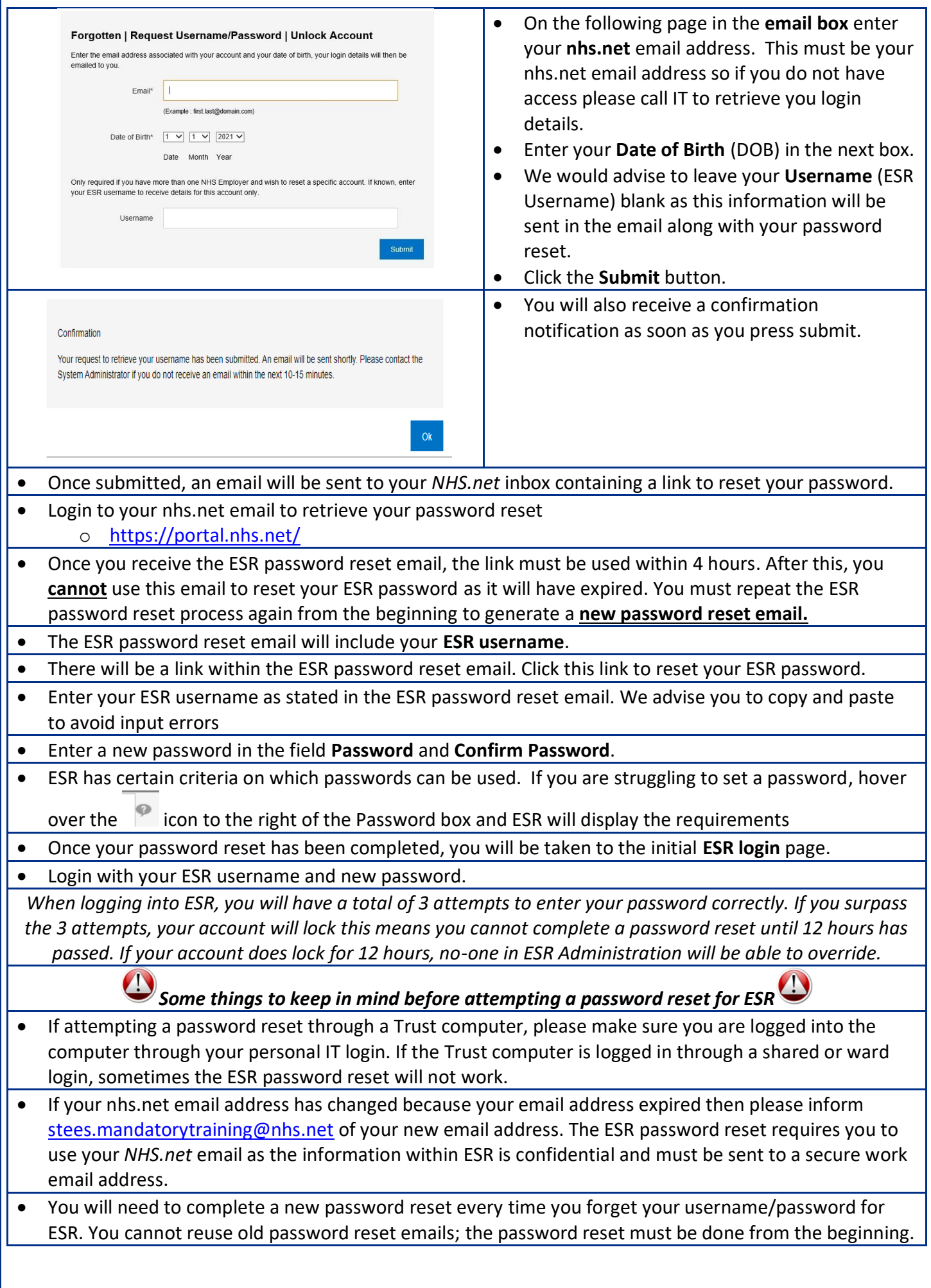